## **Zoom Tips For Parent Teacher Conferences**

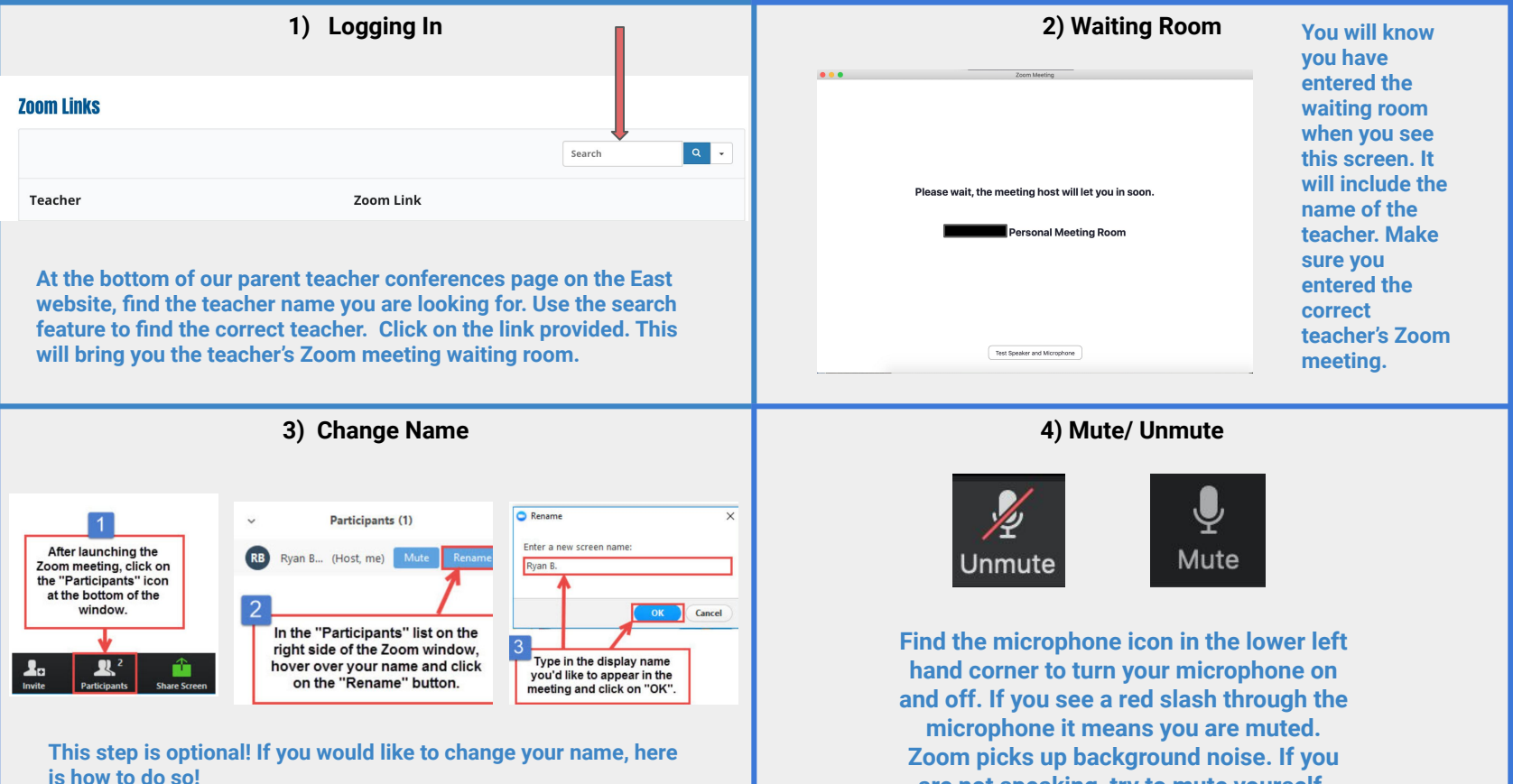

**are not speaking, try to mute yourself.** 

## **Zoom Tips For Parent Teacher Conferences**

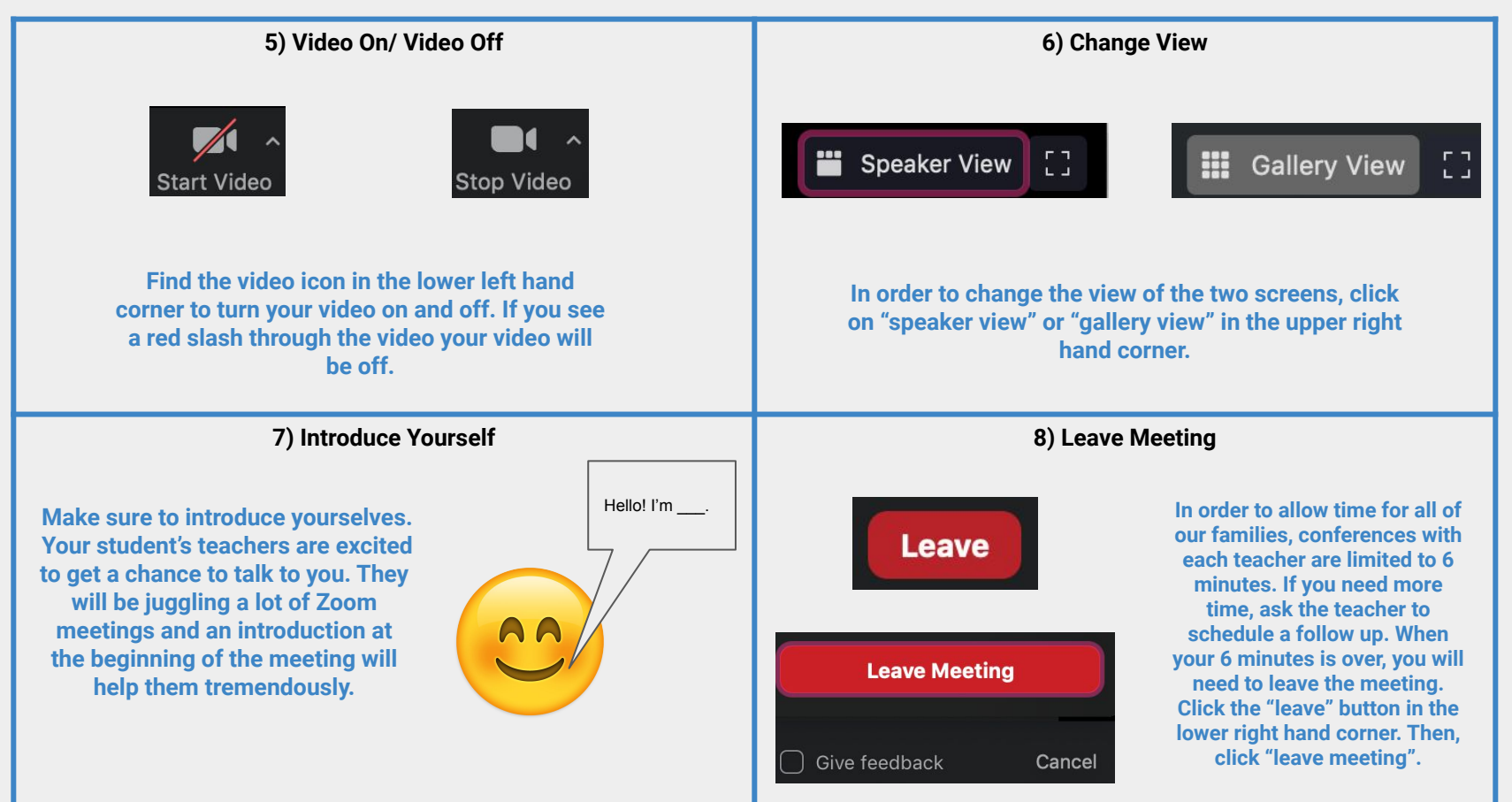